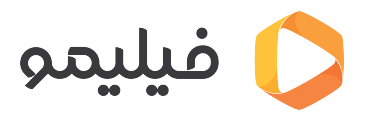

[مرکز آموزش](https://support.filimo.com/fa/kb) > [نصب اپلییشن](https://support.filimo.com/fa/kb/nsb-aplykyshn) > [چطور نرمافزار فیلیمو را روی موبایل اندروید نصب کنم؟](https://support.filimo.com/fa/kb/articles/chtor-nrmafzar-fylymo-ra-roy-mobayl-androyd-nsb-knm)

چطور نرمافزار فیلیمو را روی موبایل اندروید نصب کنم؟ 2024-05-18 - نصب اپلیکیشن - mohammad fazlollahi - نصب اپلیکیشن

برای نصب نرمافزار فیلیمو روی موبایل اندرویدی، متوانید از روشهای زیر استفاده کنید:

دانلود نرمافزار فیلیمو از کافه بازار. ( [اینجا بزنید](https://cafebazaar.ir/app/com.aparat.filimo) )

دانلود نرمافزار فیلیمو از مایت. ( [اینجا بزنید](https://myket.ir/app/com.aparat.filimo))

دانلود مستقیم نرمافزار فیلیمو از وبسایت فیلیمو ( [اینجا بزنید](https://www.filimo.com/app)).